## **Linux Permissions**

are you making this up?

For someone like me who comes from a Windows background, Linux permissions were somewhat confusing, so here is a little reminder because from time to time, I do forget (okay, all the time).

First the structure, I have an example file that I will use, to show this file and its permissions, from a command line enter:

ls -al

The output is:

"-rw-r--r-- 1 pi pi 4452 Jul 25 18:01 example.py"

From: <http://cameraangle.co.uk/> - **WalkerWiki - wiki.alanwalker.uk**

Permanent link: **[http://cameraangle.co.uk/doku.php?id=linux\\_permissions&rev=1469470242](http://cameraangle.co.uk/doku.php?id=linux_permissions&rev=1469470242)**

Last update: **2023/03/09 22:35**

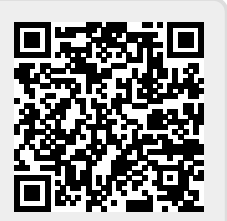